# EndNote使用

陈继红 吉林大学图书馆

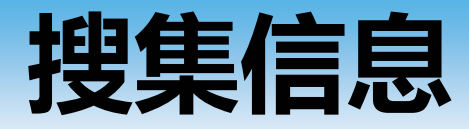

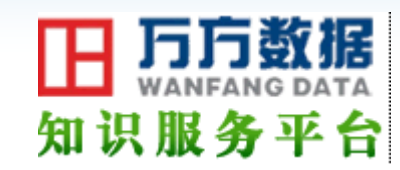

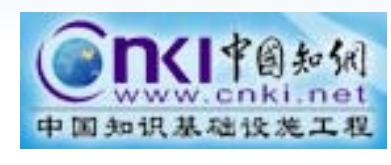

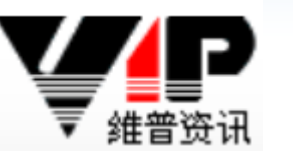

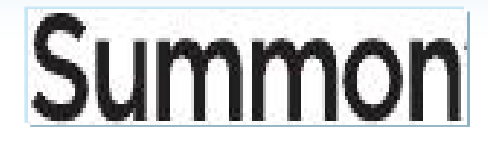

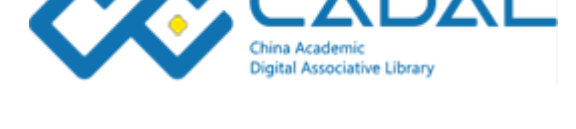

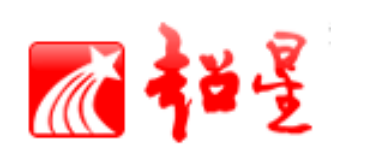

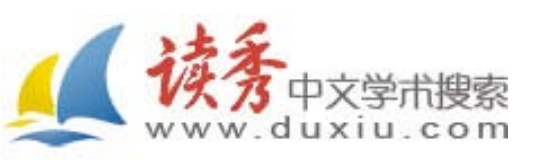

## WEB OF SCIENCE™

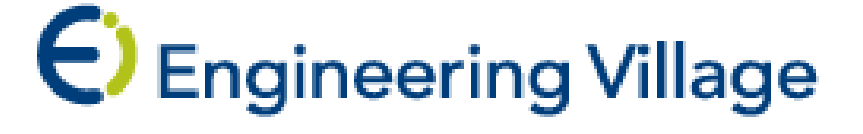

**GeoScienceWorld** 

### **ScienceDirect**

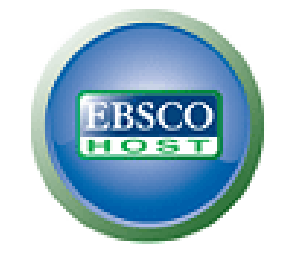

### Springer Link **Wiley Online Library**

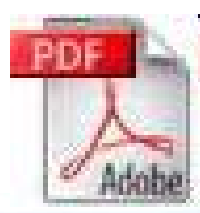

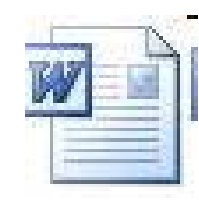

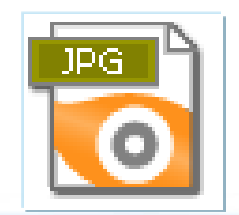

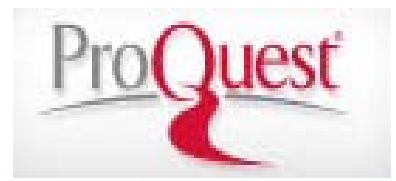

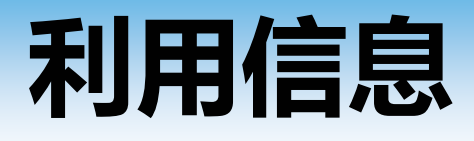

阅读时,积累的文献越来越多 找不到想阅读的文章….

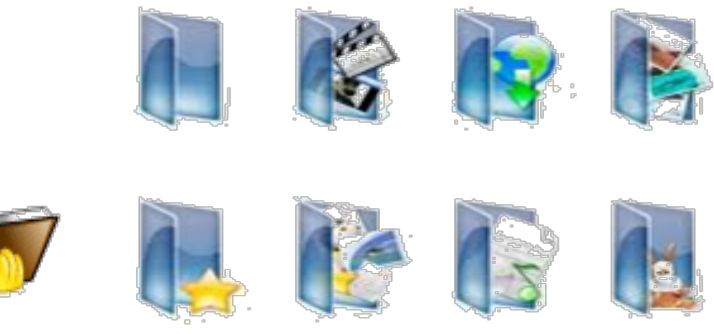

写作时,找不到想引用的文章; 漏掉重要的引用文献,改序号、补上… 投稿被拒,改投时,参考文献格式不同,需修改…

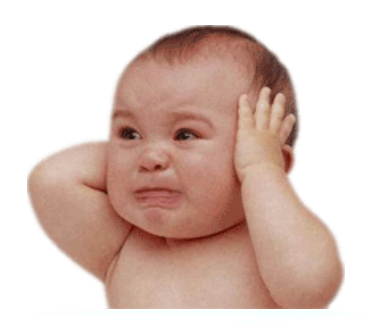

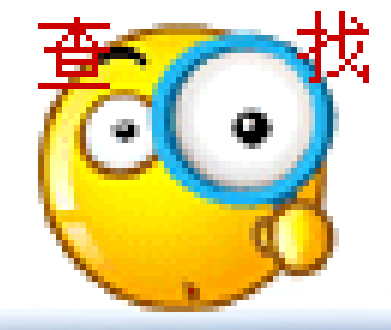

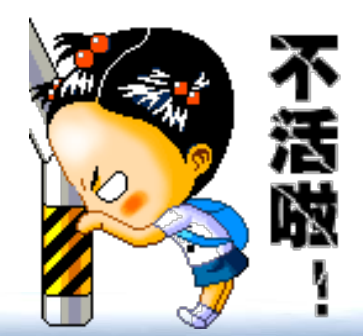

## 文献管理软件功能

## 收集文献/建库 导入文献,在线检索导入、下载全文… 管理文献 文献查找、分组、去重,标记,做笔记 辅助写作

插入参考文献,随意修改引文格式

协作/共享文献

## 文献管理软件类型

## 单机版:个人积累,文献管理、辅助写作, 单机使用,不能协作、共享。

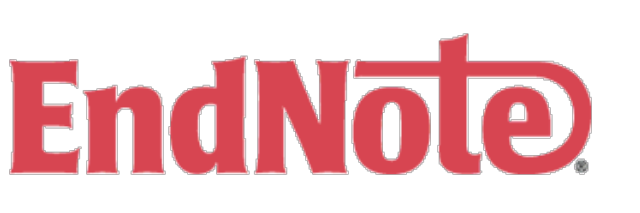

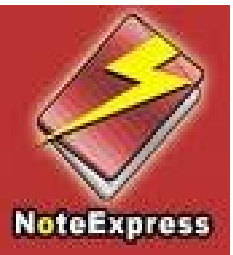

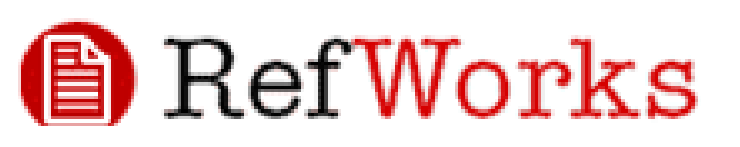

网络版:多人积累,文献管理、辅助写作, 随时随地使用,团队协作、共享; 受网络制约。 AA MENDELEY

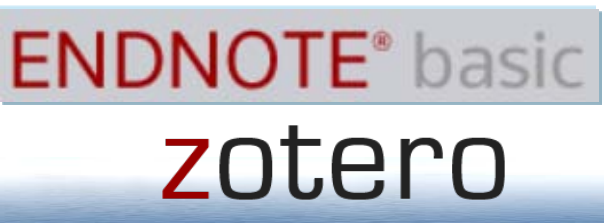

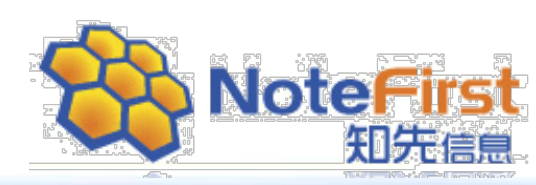

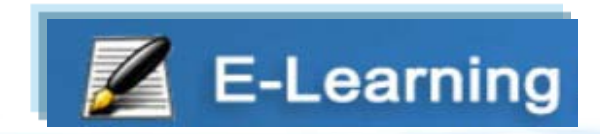

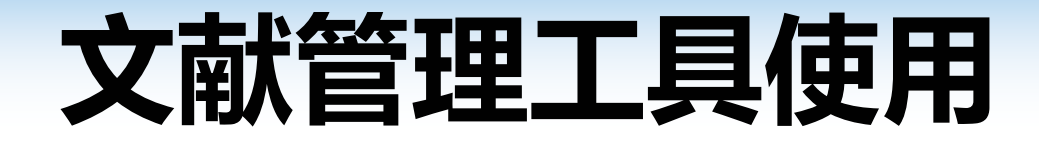

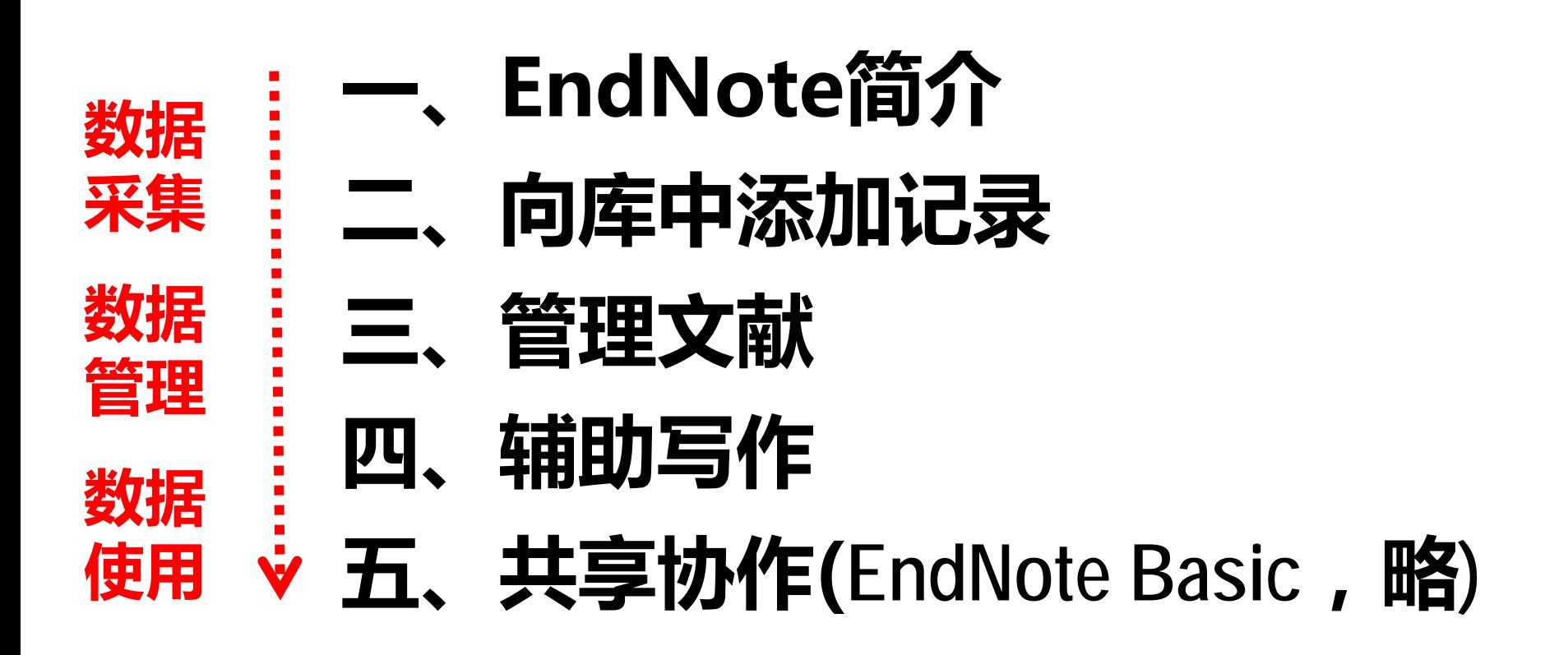

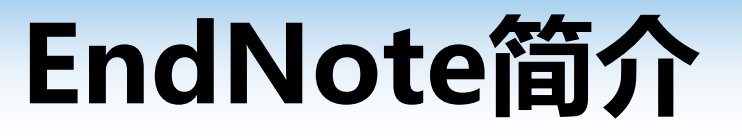

- **EndNote/ Endnote Basic是Thomson Reuters开发** 的文献管理软件,分单机版和网络版 **(EndNote Basic**,**WOS**用户免费**)**。
- 该软件是目前使用面最广、认可度最高的文 献管理软件。
- 主要功能:收集、管理文献,辅助写作,团 队协作等。

**<http://endnote.com/>**

## 首次使用,先创建数据库

#### Getting Started with EndNote

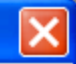

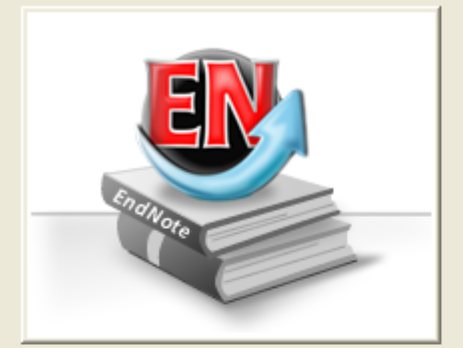

#### **Learn about EndNote**

Learn about the new features in this version of EndNote, and browse the help file.

A guided tour is available in the EndNote manual and Getting Started Guide pdf files bundled with the program.

#### Create a new library

If you're ready to get started, your first step should be to create a new EndNote library.

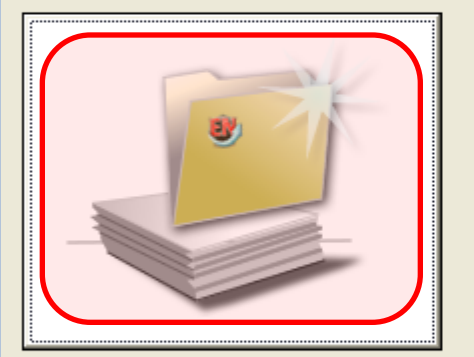

#### Open an existing library

Open an existing EndNote library and get started immediately.

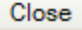

EndNote X7

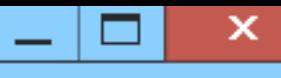

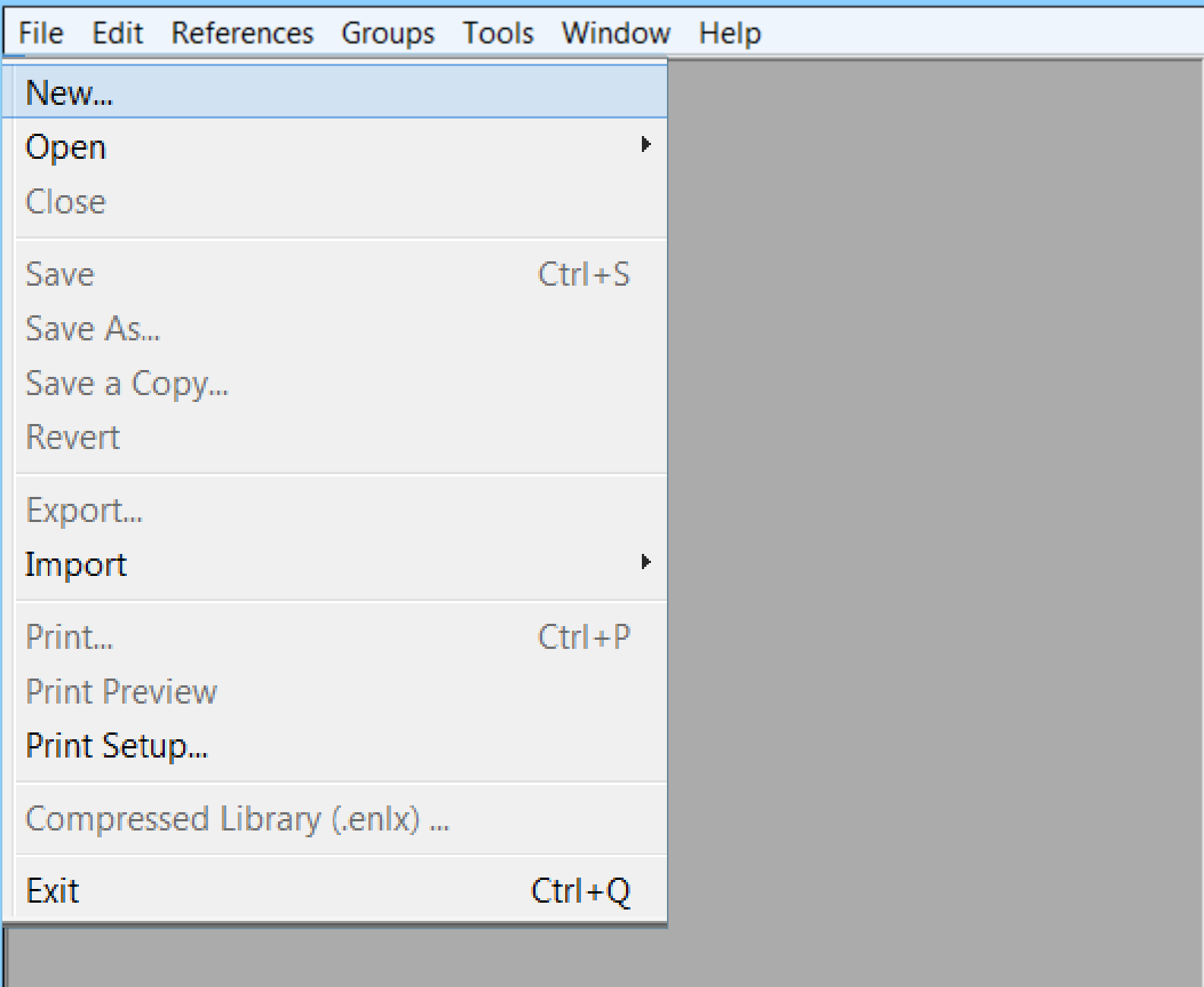

## 软件界面

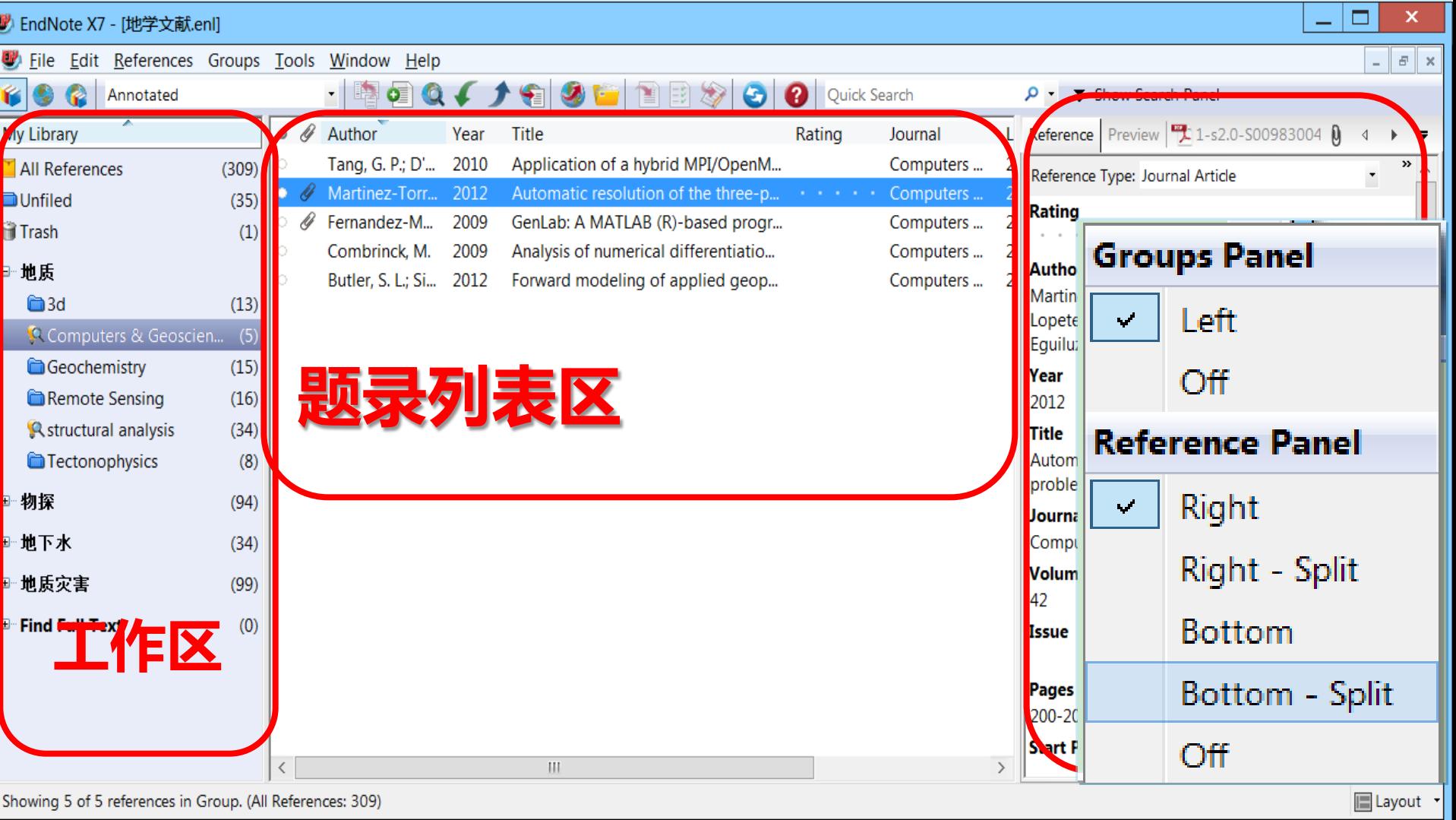

# 文献信息管理

- 一、EndNote简介
- 二、向库中添加记录 导入本机文献、导入检索结果 在线检索添加、手工添加 下载全文
- 三、管理文献
- 四、辅助写作
- 五、共享协作(EndNote Basic,略)

## 文献信息管理

- 一、EndNote简介
- 二、向库中添加记录
- 三、管理文献
	- 1.排序
	- 2.去重、删除
	- 3.分析、加笔记
- 四、辅助写作
- 五、共享协作(EndNote Basic, 略)

## EN管理文献

- 标记:**Read/Unread**、**Rating**
- 排序:单击字段名
- 查找:**Search/Quick→Search**
- 去重:**References→FindDuplicates**
- 分析:**Tools→SubjectBibliography**

## 文献信息管理

- 一、EndNote简介
- 二、向库中添加记录
- 三、管理文献
- 四、辅助写作
	- 1.插入引文及图片 2.修改参考文献格式

五、共享协作(**EndNote Basic**,略)

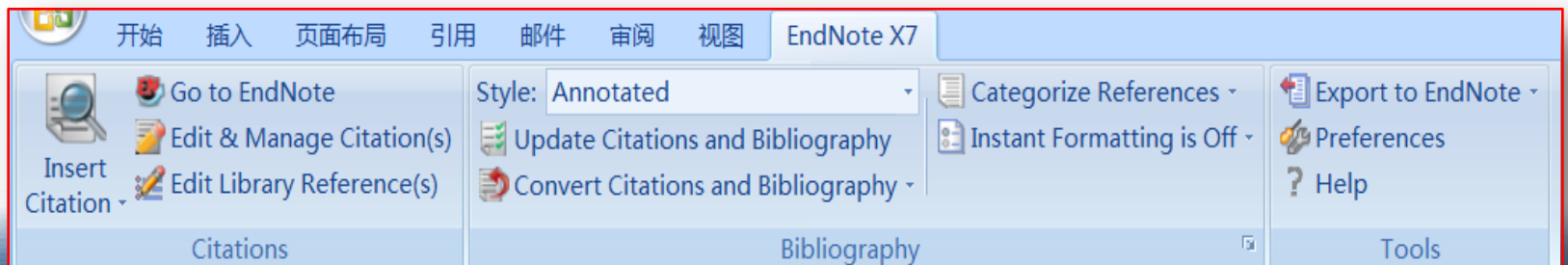

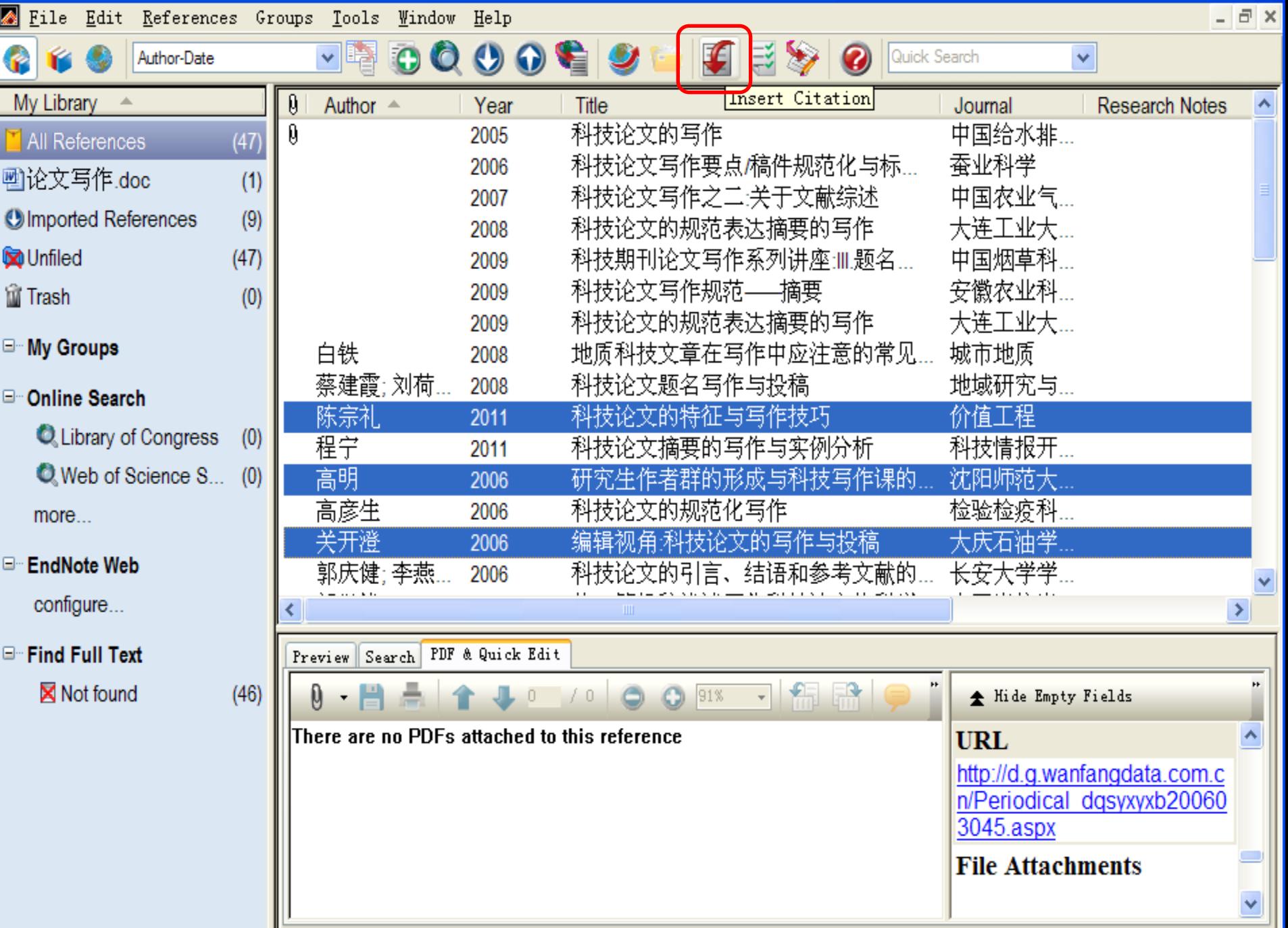

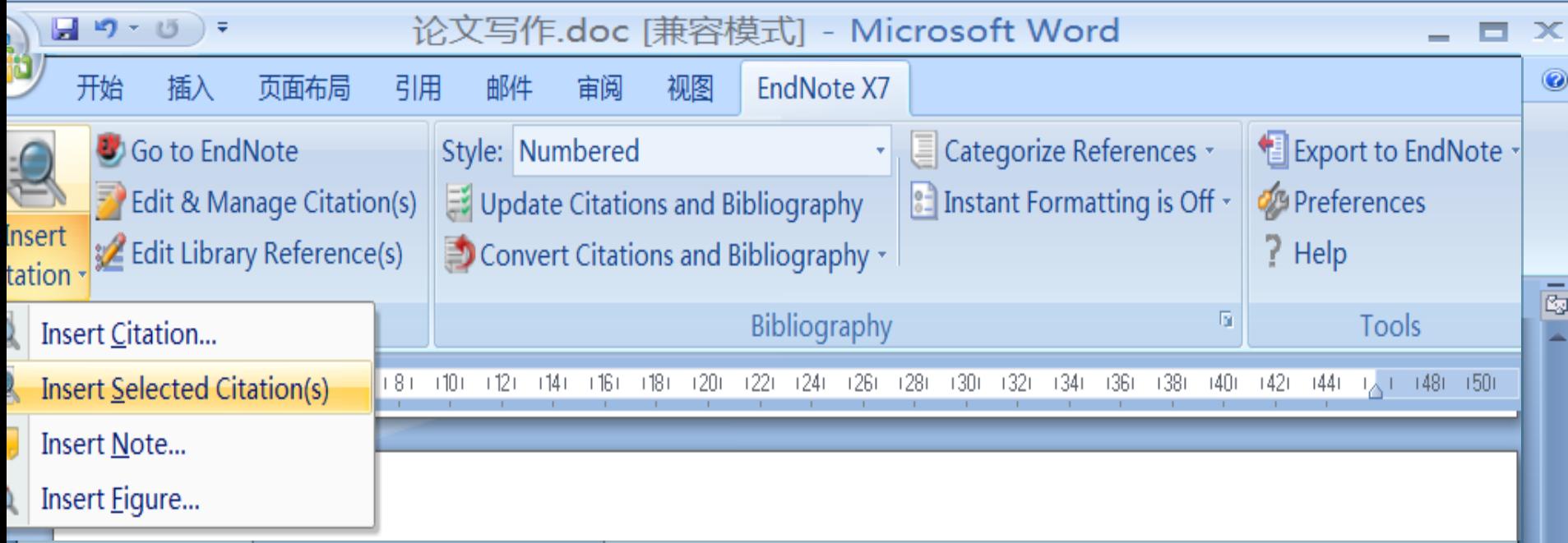

明图才。 EndNote Cite While You 作者还不厌其烦地用文字再说一遍,一来容易造成 叙述目 图表容易造成排版印刷的不便,面对这样的稿件, 有关详细帮助, 请按 F1. 如果还有衣本画石、王蓉对似的来稿,编辑们肯定会倾向于选择后者。可以说, 图表当用而用是优点,当用而不用或滥用便成了缺点。↓

12) 引文分析、期刊分析和调查研究样本偏少,流于形式,没有采用新方 法,发现新问题,得出新结论。这一条前面已经讲过,无论再繁琐、再庞大的 实证研究,如果结论平淡无奇,跟不调查所想象的一个样,那这样的调查研究 还有什么意义?↓

13)篇幅过长,且内容一般化。期刊的承载力有限,拥有的作者群又比较庞 大,为了以有限的版面照顾更多的作者,因而选用的稿件的篇幅不可能太长, 通常以 3000 字到 6000 字为宜。对优秀的稿件,虽然可以适当扩大版面,但通 常也只能以连载的方式最多分两期发表。为提高投稿的命中率,作者在投稿时 应自觉精简文字、压缩内容,争取在篇幅上合乎编辑部的要求,不要因篇幅问 题而给编辑部留下退稿的理由。↩

 $\bullet$ 

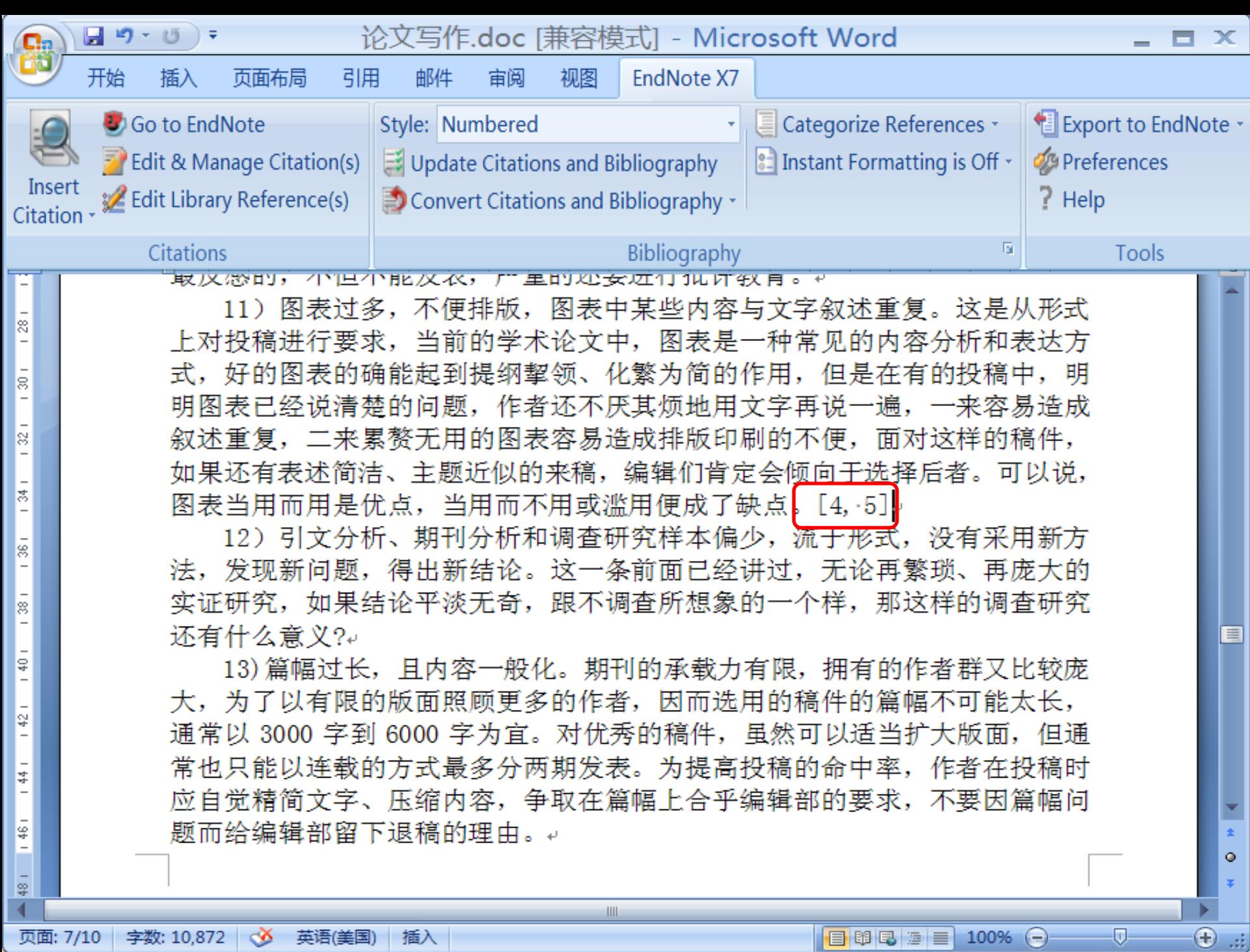

 $\parallel$ 

日 8日 日 100% 〇

 $\overline{\mathbb{Q}}$ 

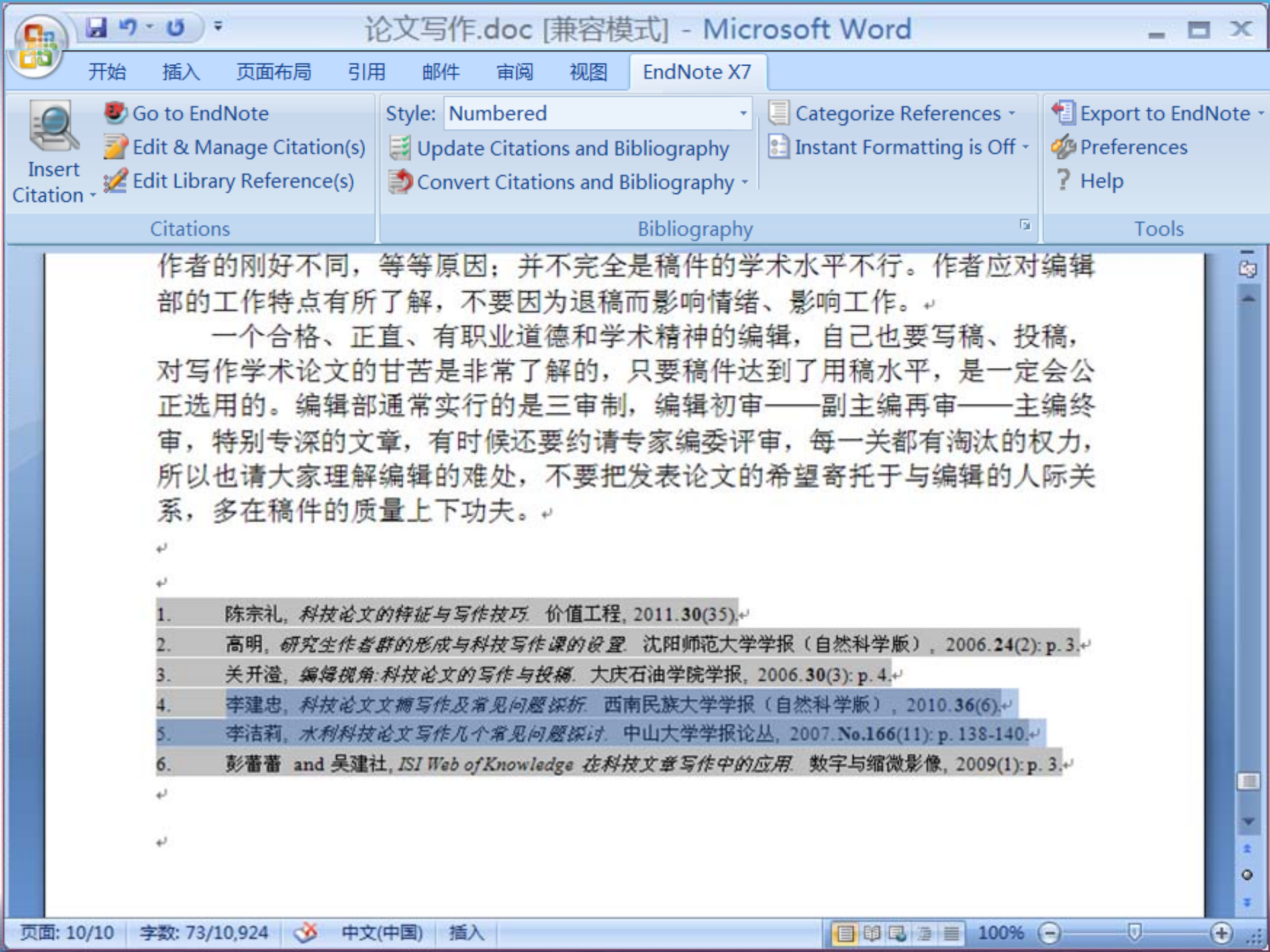

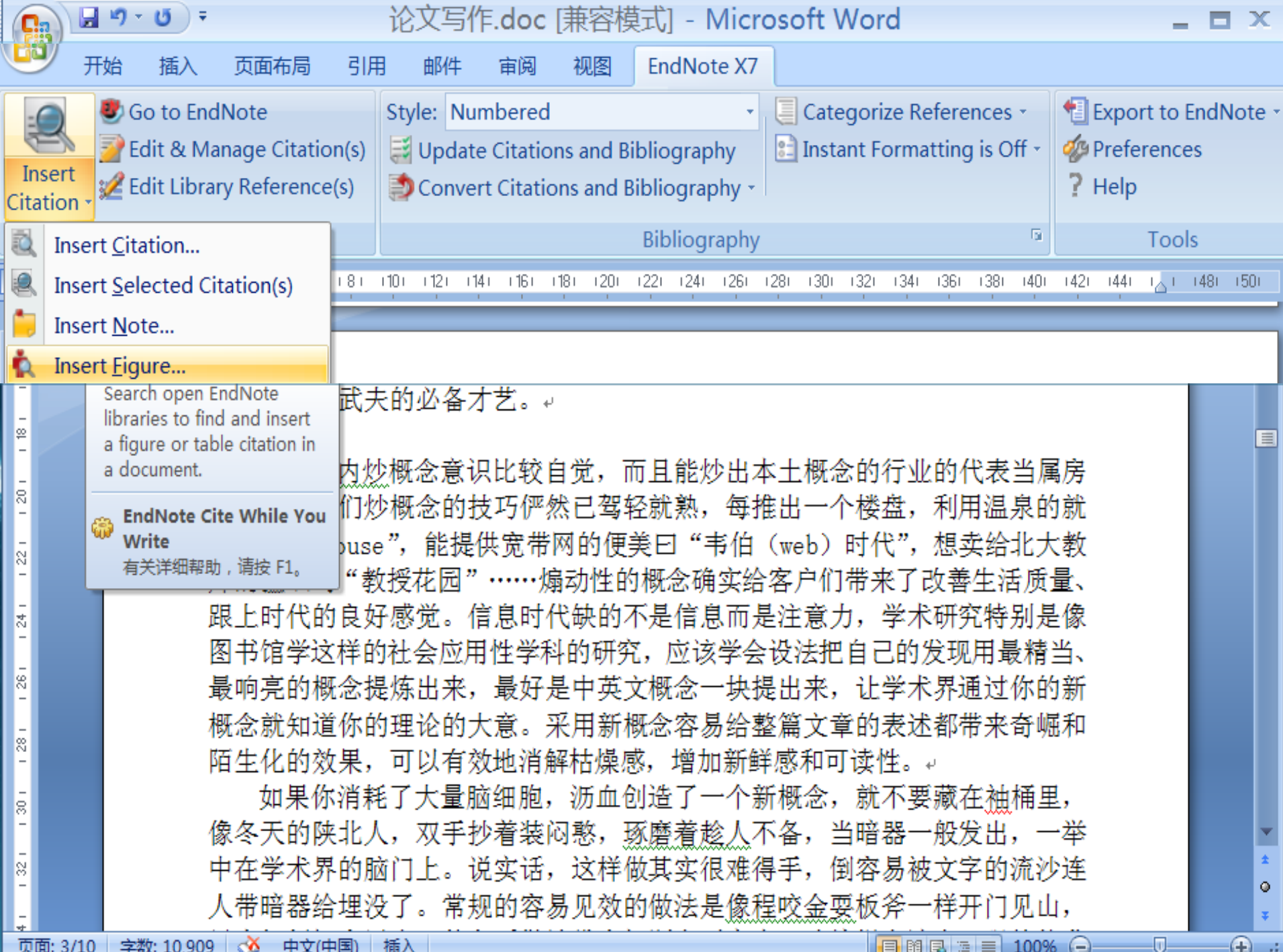

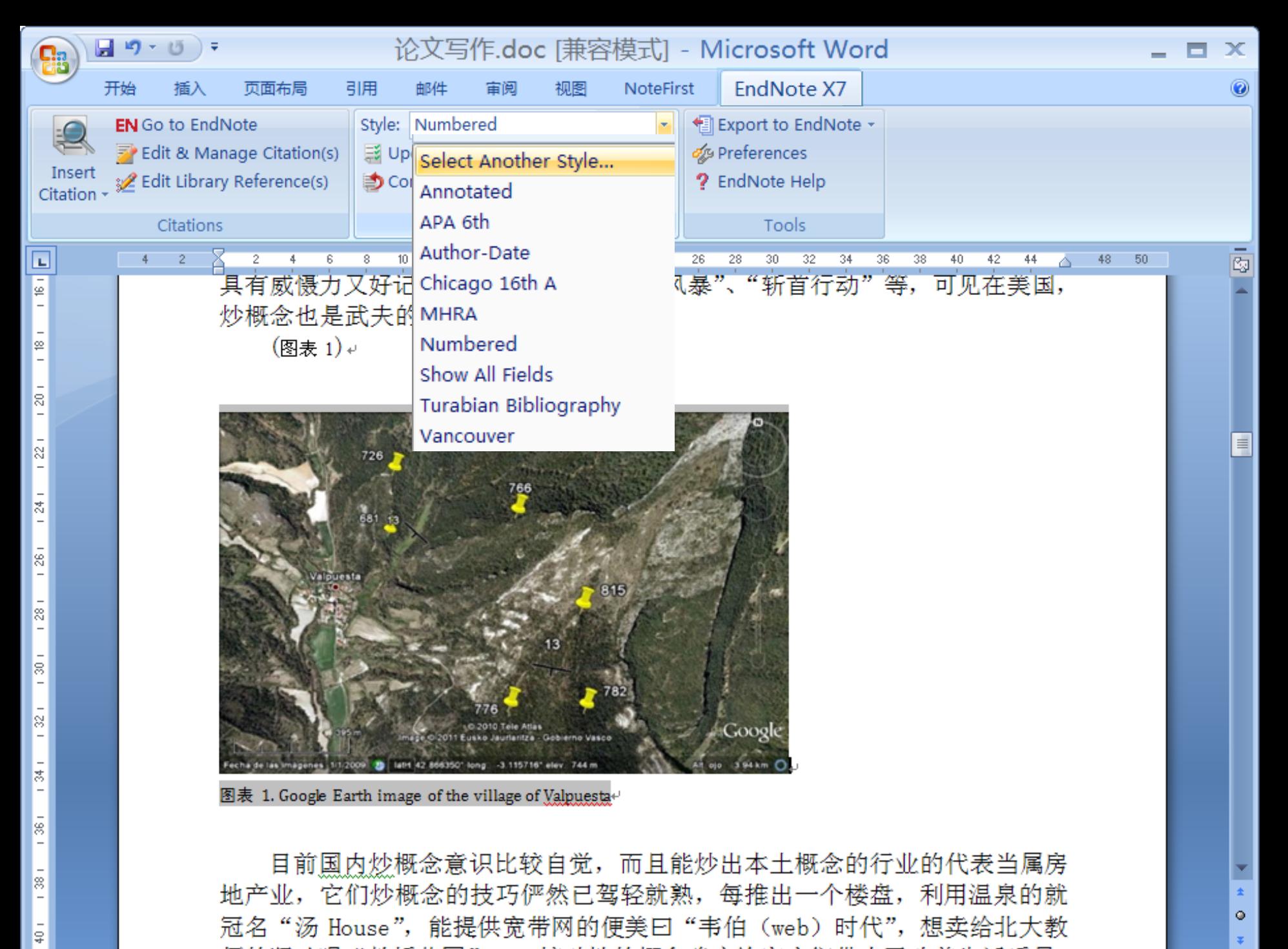

にじんムメデュカカロー なまをムスターキャロコ サート エム・エーエム しょうしょう ストレール・レース アール・ディー かいしょう かいしょう かいしょう

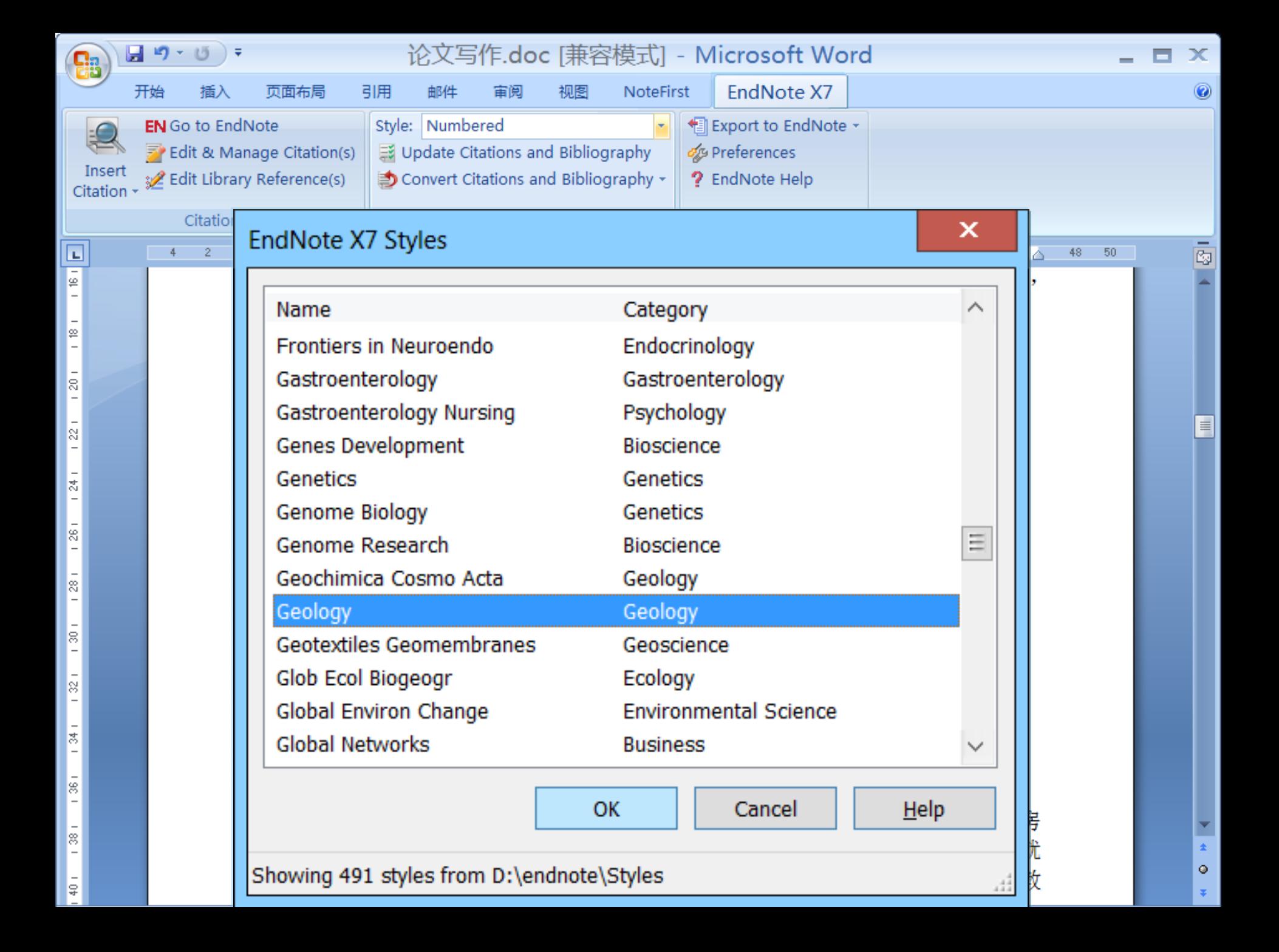

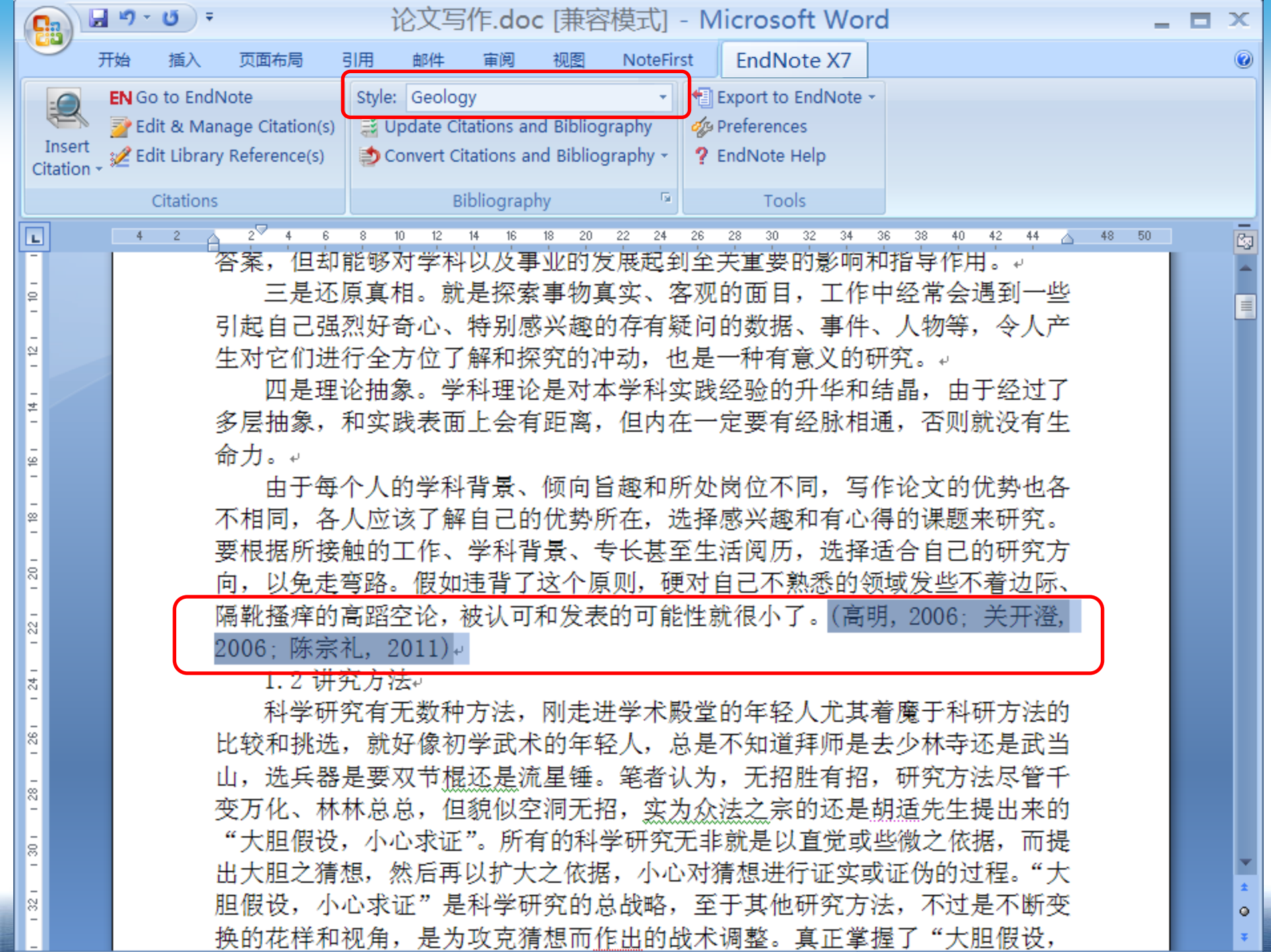

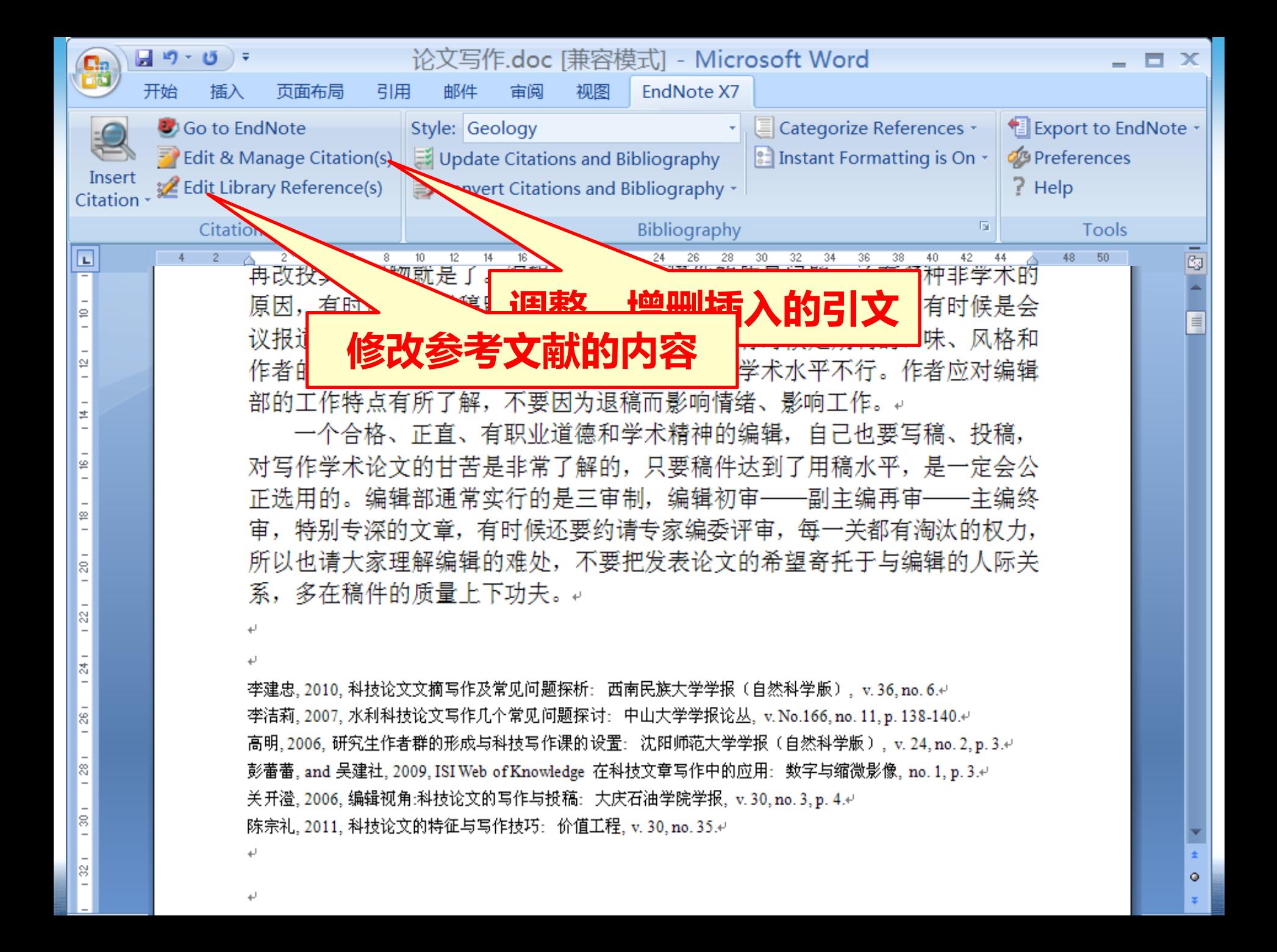

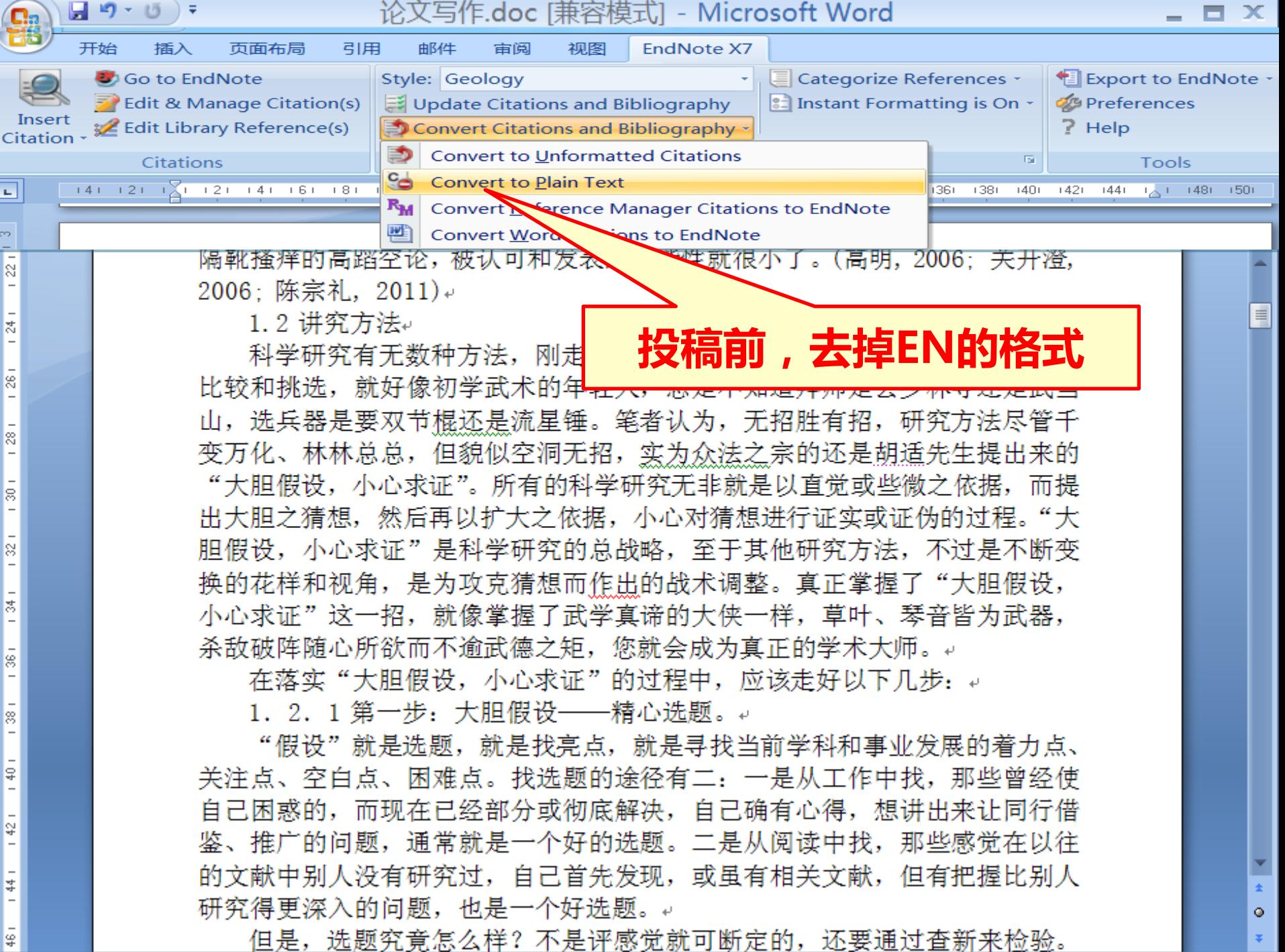

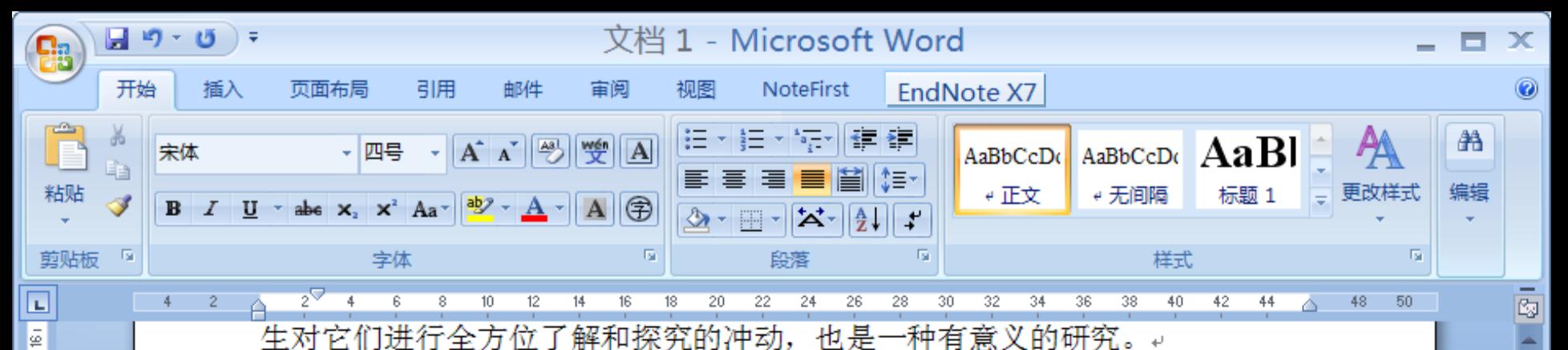

四是理论抽象。学科理论是对本学科实践经验的升华和结晶,由于经过了 多层抽象,和实践表面上会有距离,但内在一定要有经脉相通,否则就没有生 命力。↩

由于每个人的学科背景、倾向旨趣和所处岗位不同,写作论文的优势也各 不相同,各人应该了解自己的优势所在,选择感兴趣和有心得的课题来研究。 要根据所接触的工作、学科背景、专长甚至生活阅历,选择适合自己的研究方 向, 以免走弯路。假如违背了这个原则, 硬对自己不熟悉的领域发些不着边际、 隔靴搔痒的高蹈空论,被认可和发表的可能性就很小了。(高明,2006:关开澄, 2006: 陈宗礼, 2011)』

1.2 讲究方法↩

ş

 $\frac{2}{3}$ 

¥

科学研究有无数种方法, 比较和挑选,就好像初学武术 山,选兵器是要双节棍还是流

此时引文无法一

 $\equiv$ 

۰

变万化、林林总总,但貌似空洞无招,实为众法之宗的还是胡适先生提出来的 "大胆假设,小心求证"。所有的科学研究无非就是以直觉或些微之依据,而提 出大胆之猜想,然后再以扩大之依据,小心对猜想进行证实或证伪的过程。"大 胆假设,小心求证"是科学研究的总战略,至于其他研究方法,不过是不断变 换的花样和视角,是为攻克猜想而作出的战术调整。真正掌握了"大胆假设, 小心求证"这一招,就像掌握了武学真谛的大侠一样,草叶、琴音皆为武器, 杀敌破阵随心所欲而不逾武德之矩,您就会成为真正的学术大师。↩

在落实"大胆假设,小心求证"的过程中,应该走好以下几步:。

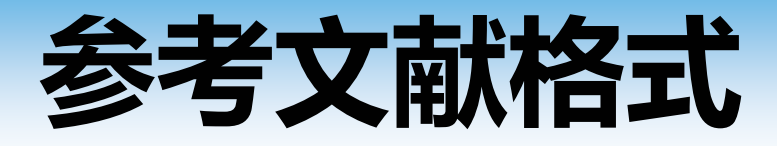

## **EN**各期刊的参考文献样式 期刊名称**.ens (**可自行修改**)** 默认保存路径 **EndNote\Styles**

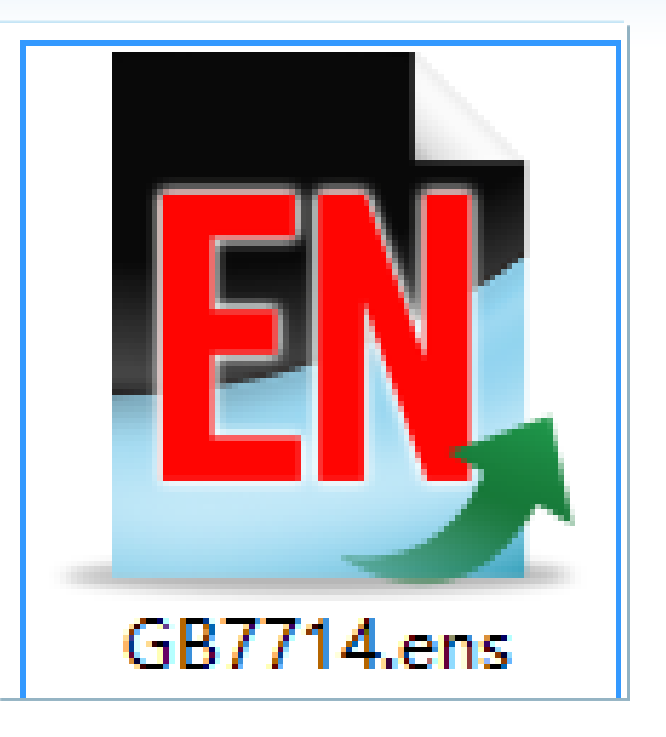

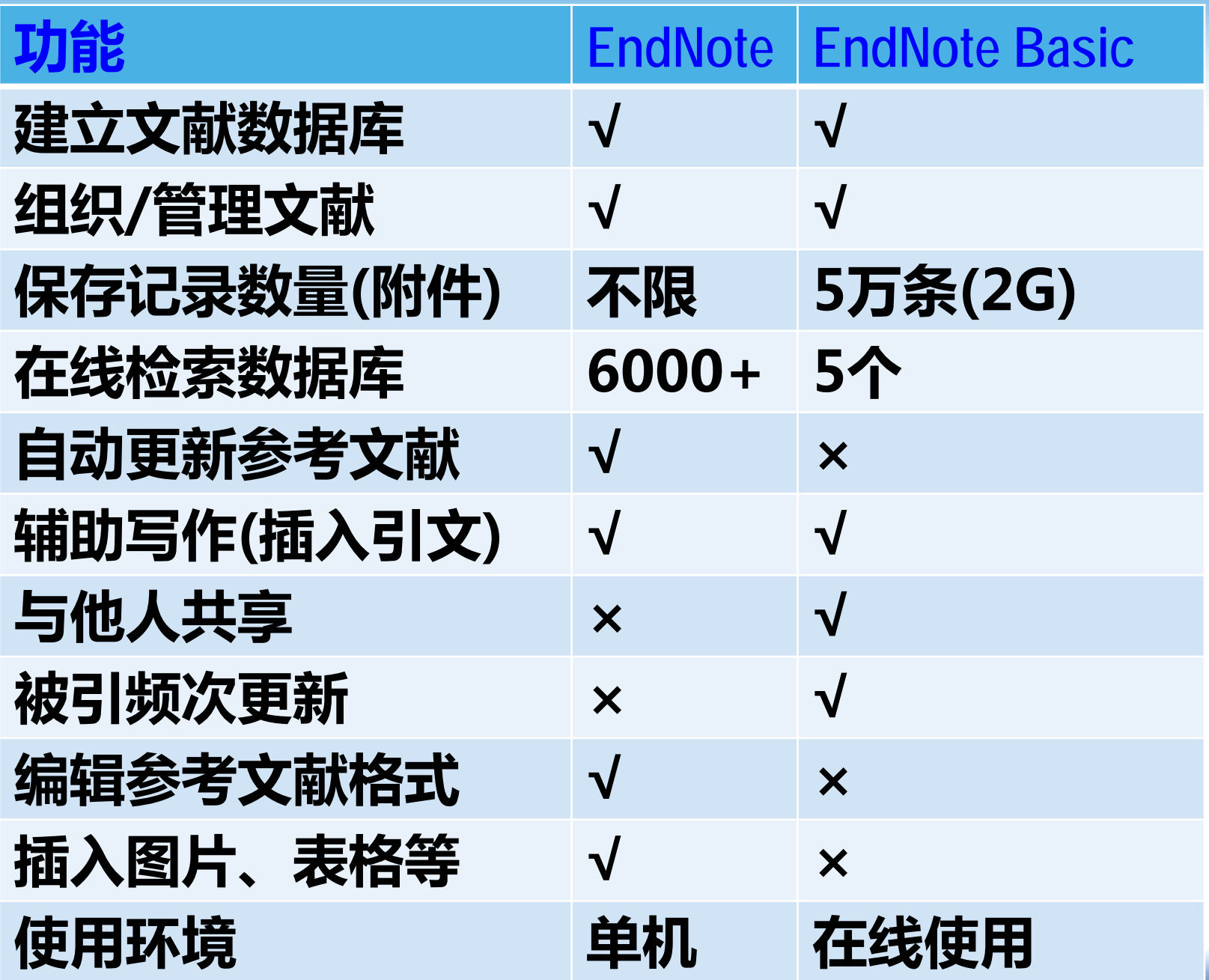

![](_page_27_Picture_3.jpeg)

![](_page_28_Picture_0.jpeg)

### **<http://ip-science.thomsonreuters.com.cn/wosonline/Autumn2014/research.htm>**